# **Data Recovery For Android**

**Sunil Srivastava**

 **File Data Recovery** Mathew Blank,2014-12-10 Data loss can be happened either human made cause or system failure. If we know the reasons of data loss, we can reduce our data loss. In this section of this book, I'll introduce you with most common reason of data loss. After reading this book, you will be able to take necessary steps to protect your data from loss & recover it. What You'll Get Inside: Data Loss Reason of Data Loss 1) System Failure Prevention 2) Human Errors 3) Software Corruption 4) Computer viruses and Malware 5) Natural Disasters What is Data Recovery? How Data Recovery Process Work File Data Recovery for Hard Drive How you can determine a Physical Hard Drive Failure When you will have to Recover Hard Drive Recovering Hard Drive Deleted File Recovery [Windows] Formatted Drive Recovery RAW Recovery Recovering Files on Partition is lost File/Data Recovery for unreachable partition File Recovery in case all the Partitions are lost File Data Recovery for Mac Introduction to MAC Undelete files on MAC Recovering deleted file from Trash Why deleted data is recoverable File recovery in MAC Hard Drive Data Recovery for MAC Lost Partition Recovery in MAC Recovering Data from Lost Partition File Data Recovery for USB What is USB Flash Drive Reason of losing files from USB Flash Drive Recovering File from Formatted USB Drive Recovering Lost Data from Pen Drive Reasons of File/Data Loss on Pen Drive Recovering Pen Drive Data (Using EaseUs Data Recovery Software) File Data Recovery for Memory Card & SD Card Reasons and Solutions of Data Loss File Data Recovery for Android Reason of Data Loss on Android Recovering Lost Data File Data Recovery For iPhone Reason of Data Losing on I-Phone Recovering iPhone Data Process 1 [Restoring data directly from iPhone] Process 2 [Restoring data from

iTunes Backup] Process 3 [Restoring data from iCloud Backup] Data Recovery Software's Data Recovery Software for PC 1. Recuva 2. Pandora Recovery 3. Puran File Recovery 4. Glary Undelete 5. SoftPerfect File Recovery 6. EaseUS Data Recovery Wizard 7. Wise Data Recovery 8. Restoration 9. Free Undelete 10. ADRC Data Recovery Tools Data Recovery Software for Android 1. Android Data Recovery 2 Data Recovery for Android 3. iCare Recovery 4. Data Recovery from Google Store 5. MyJad Android Data Recovery Take a Sneak Peak Inside (page 12): Mac is the one of the most favorite operating system to users. It is introduced by Apple Inc. From the very beginning of the release Mac has won users mind. The developer of Mac has worked to give maximum protection to their user's data. However, like windows Mac users also face problem of data losing. Reason of data losing is same as data losing on Windows. Now I am going to describe how you can recover files on MAC using a small software called EaseUs Data Recovery. It allows users to quickly get deleted, damaged or formatted data.

 **Learning Android Forensics** Rohit Tamma,Donnie Tindall,2015-04-30 If you are a forensic analyst or an information security professional wanting to develop your knowledge of Android forensics, then this is the book for you. Some basic knowledge of the Android mobile platform is expected.

 **Android Forensics** Andrew Hoog,2011-06-15 Android Forensics covers an open source mobile device platform based on the Linux 2.6 kernel and managed by the Open Handset Alliance. This book provides a thorough review of the Android platform including supported hardware devices, the structure of the Android development project, and implementation of core services (wireless communication, data storage, and other low-level

functions).

 **Learning Android Forensics** Oleg Skulkin,Donnie Tindall,Rohit Tamma,2018-12-28 A comprehensive guide to Android forensics, from setting up the workstation to analyzing key artifacts Key FeaturesGet up and running with modern mobile forensic strategies and techniquesAnalyze the most popular Android applications using free and open source forensic toolsLearn malware detection and analysis techniques to investigate mobile cybersecurity incidentsBook Description Many forensic examiners rely on commercial, push-button tools to retrieve and analyze data, even though there is no tool that does either of these jobs perfectly. Learning Android Forensics will introduce you to the most up-to-date Android platform and its architecture, and provide a high-level overview of what Android forensics entails. You will understand how data is stored on Android devices and how to set up a digital forensic examination environment. As you make your way through the chapters, you will work through various physical and logical techniques to extract data from devices in order to obtain forensic evidence. You will also learn how to recover deleted data and forensically analyze application data with the help of various open source and commercial tools. In the concluding chapters, you will explore malware analysis so that you'll be able to investigate cybersecurity incidents involving Android malware. By the end of this book, you will have a complete understanding of the Android forensic process, you will have explored open source and commercial forensic tools, and will have basic skills of Android malware identification and analysis. What you will learnUnderstand Android OS and architectureSet up a forensics environment for Android analysisPerform logical and physical data extractionsLearn to recover deleted dataExplore how to

analyze application dataIdentify malware on Android devicesAnalyze Android malwareWho this book is for If you are a forensic analyst or an information security professional wanting to develop your knowledge of Android forensics, then this is the book for you. Some basic knowledge of the Android mobile platform is expected.

 **Future Information Technology** James J. (Jong Hyuk) Park,Ivan Stojmenovic,Min Choi,Fatos Xhafa,2013-08-23 Future technology information technology stands for all of continuously evolving and converging information technologies, including digital convergence, multimedia convergence, intelligent applications, embedded systems, mobile and wireless communications, bio-inspired computing, grid and cloud computing, semantic web, user experience and HCI, security and trust computing and so on, for satisfying our ever-changing needs. In past twenty five years or so, Information Technology (IT) influenced and changed every aspect of our lives and our cultures. These proceedings foster the dissemination of state-of-the-art research in all future IT areas, including their models, services, and novel applications associated with their utilization.

 **The Complete Private Investigator's Guide Book** Sunil Srivastava,2021-06-23 This book is a comprehensive and exclusive compilation highlighting the skills required by a conventional detective as well as cyber detective for the first time, heralding a new era of the Detective profession. It encompasses various interesting tools and sites to achieve the objective. This book also has enlisted questionnaire in the appendices, for the ease of the Private Investigator to handle any type of case(s). The book generally focuses on the Indian conditions, but the methodologies mentioned will be suitable for any country. This book is compiled for those who have want to spread

their wings in investigations, but do not have the required basics in the field. The individuals whether one wants to work for some body or open their own Investigation Agency, can find the book very useful. The book will lead you to a path to start your new venture in this domain either independently or with grooming and support from Cyber Crime Helpline LLP. If you like the book and the contents useful, wait for the advanced version in near future!

 Practical Mobile Forensics, Heather Mahalik,Satish Bommisetty,Oleg Skulkin,Rohit Tamma,2018-01-23 Investigate, analyze, and report iOS, Android, and Windows devices Key Features Get hands-on experience in performing simple to complex mobile forensics techniques. Retrieve and analyze data stored not only on mobile devices but also through the cloud and other connected mediums. A practical guide to leveraging the power of mobile forensics on popular mobile platforms with lots of tips, tricks, and caveats. Book Description Covering up-todate mobile platforms, this book will focuses on teaching you the most recent techniques for investigating mobile devices. We delve mobile forensics techniques in iOS 9-11, Android 7-8 devices, and Windows 10. We will demonstrate the latest open source and commercial mobile forensics tools, enabling you to analyze and retrieve data effectively. You will learn how to introspect and retrieve data from the cloud, and document and prepare reports of your investigations. By the end of this book, you will have mastered the current operating systems and the relevant techniques to recover data from mobile devices by leveraging open source solutions. What you will learn Discover the new techniques in practical mobile forensics Understand the architecture and security mechanisms present in iOS and Android platforms Identify sensitive

files on the iOS and Android platforms Set up a forensic environment Extract data from the iOS and Android platforms Recover data on the iOS and Android platforms Understand the forensics of Windows devices Explore various third-party application techniques and data recovery techniques Who this book is for If you are a forensics professional and are eager to widen your forensics skill set to mobile forensics then, this book is for you. Some understanding of digital forensics practices would do wonders.

 ECCWS 2017 16th European Conference on Cyber Warfare and Security ,

 **Digital Forensics and Cyber Crime** Marcus K. Rogers,Kathryn C. Seigfried-Spellar,2013-10-01 This book contains a selection of thoroughly refereed and revised papers from the Fourth International ICST Conference on Digital Forensics and Cyber Crime, ICDF2C 2012, held in October 2012 in Lafayette, Indiana, USA. The 20 papers in this volume are grouped in the following topical sections: cloud investigation; malware; behavioral; law; mobile device forensics; and cybercrime investigations.

 **Practical Mobile Forensics** Rohit Tamma,Oleg Skulkin,Heather Mahalik,Satish Bommisetty,2020-04-09 Become well-versed with forensics for the Android, iOS, and Windows 10 mobile platforms by learning essential techniques and exploring real-life scenarios Key FeaturesApply advanced forensic techniques to recover deleted data from mobile devicesRetrieve and analyze data stored not only on mobile devices but also on the cloud and other connected mediumsUse the power of mobile forensics on popular mobile platforms by exploring different tips, tricks, and techniquesBook Description Mobile phone forensics is the science of retrieving data from a mobile phone under forensically sound conditions.

This updated fourth edition of Practical Mobile Forensics delves into the concepts of mobile forensics and its importance in today's world. The book focuses on teaching you the latest forensic techniques to investigate mobile devices across various mobile platforms. You will learn forensic techniques for multiple OS versions, including iOS 11 to iOS 13, Android 8 to Android 10, and Windows 10. The book then takes you through the latest open source and commercial mobile forensic tools, enabling you to analyze and retrieve data effectively. From inspecting the device and retrieving data from the cloud, through to successfully documenting reports of your investigations, you'll explore new techniques while building on your practical knowledge. Toward the end, you will understand the reverse engineering of applications and ways to identify malware. Finally, the book guides you through parsing popular third-party applications, including Facebook and WhatsApp. By the end of this book, you will be proficient in various mobile forensic techniques to analyze and extract data from mobile devices with the help of open source solutions. What you will learnDiscover new data extraction, data recovery, and reverse engineering techniques in mobile forensicsUnderstand iOS, Windows, and Android security mechanismsIdentify sensitive files on every mobile platformExtract data from iOS, Android, and Windows platformsUnderstand malware analysis, reverse engineering, and data analysis of mobile devicesExplore various data recovery techniques on all three mobile platformsWho this book is for This book is for forensic examiners with basic experience in mobile forensics or open source solutions for mobile forensics. Computer security professionals, researchers or anyone looking to gain a deeper understanding of mobile internals will also find this book useful. Some understanding of digital

forensic practices will be helpful to grasp the concepts covered in the book more effectively.

 *Data Recovery for Normal People* Allan Hall,2016-11-25 If you have ever deleted a file accidentally or had a hard drive fail and take all your precious data with then this book is for you. From the simplest procedures of restoring files from your recycle bin to completely disassembling a hard drive to replace a bad head, you will find it covered in here. Tips and tricks from over thirty years of working on computers are here with plenty of images accompanying the text. Written for the typical computer user with virtually no technical experience, or for the novice computer technician who wants to add basic data recovery to their toolbox, either reader is bound to find a treasure trove of useful information covering all three of the major computer platforms; Windows, Macintosh and Linux. Learn to: \* Undelete accidentally deleted files \* Restore deleted partitions and file systems \* Copy or clone drives even when malfunctioning \* Identify characteristics and work with a variety of file systems \* Recover files from drives that will not boot \* Create bootable media for Windows, Mac and Linux machines \* Backup your data to prevent future data loss \* Permanently delete data so that it cannot be recovered \* Talk to the customer about their options

 **Practical Mobile Forensics** Satish Bommisetty,Rohit Tamma,Heather Mahalik,2014-07-21 The book is an easyto-follow guide with clear instructions on various mobile forensic techniques. The chapters and the topics within are structured for a smooth learning curve, which will swiftly empower you to master mobile forensics. If you are a budding forensic analyst, consultant, engineer, or a forensic professional wanting to expand your skillset, this is the book for you. The book will also be beneficial to

*9*

those with an interest in mobile forensics or wanting to find data lost on mobile devices. It will be helpful to be familiar with forensics in general but no prior experience is required to follow this book.

 Android Hacker's Handbook Joshua J. Drake,Zach Lanier,Collin Mulliner,Pau Oliva Fora,Stephen A. Ridley,Georg Wicherski,2014-03-26 The first comprehensive guide to discovering and preventingattacks on the Android OS As the Android operating system continues to increase its shareof the smartphone market, smartphone hacking remains a growingthreat. Written by experts who rank among the world's foremostAndroid security researchers, this book presents vulnerabilitydiscovery, analysis, and exploitation tools for the good guys.Following a detailed explanation of how the Android OS works andits overall security architecture, the authors examine howvulnerabilities can be discovered and exploits developed forvarious system components, preparing you to defend againstthem. If you are a mobile device administrator, security researcher,Android app developer, or consultant responsible for evaluatingAndroid security, you will find this guide is essential to yourtoolbox. A crack team of leading Android security researchers explainAndroid security risks, security design and architecture, rooting,fuzz testing, and vulnerability analysis Covers Android application building blocks and security as wellas debugging and auditing Android apps Prepares mobile device administrators, security researchers,Android app developers, and security consultants to defend Androidsystems against attack Android Hacker's Handbook is the first comprehensiveresource for IT professionals charged with smartphonesecurity.

**Android System Programming** Roger Ye,2017-05-31

Build, customize, and debug your own Android system About This Book Master Android system-level programming by integrating, customizing, and extending popular open source projects Use Android emulators to explore the true potential of your hardware Master key debugging techniques to create a hassle-free development environment Who This Book Is For This book is for Android system programmers and developers who want to use Android and create indigenous projects with it. You should know the important points about the operating system and the C/C++ programming language. What You Will Learn Set up the Android development environment and organize source code repositories Get acquainted with the Android system architecture Build the Android emulator from the AOSP source tree Find out how to enable WiFi in the Android emulator Debug the boot up process using a customized Ramdisk Port your Android system to a new platform using VirtualBox Find out what recovery is and see how to enable it in the AOSP build Prepare and test OTA packages In Detail Android system programming involves both hardware and software knowledge to work on system level programming. The developers need to use various techniques to debug the different components in the target devices. With all the challenges, you usually have a deep learning curve to master relevant knowledge in this area. This book will not only give you the key knowledge you need to understand Android system programming, but will also prepare you as you get handson with projects and gain debugging skills that you can use in your future projects. You will start by exploring the basic setup of AOSP, and building and testing an emulator image. In the first project, you will learn how to customize and extend the Android emulator. Then you'll move on to the real challenge—building your own Android system on

VirtualBox. You'll see how to debug the init process, resolve the bootloader issue, and enable various hardware interfaces. When you have a complete system, you will learn how to patch and upgrade it through recovery. Throughout the book, you will get to know useful tips on how to integrate and reuse existing open source projects such as LineageOS (CyanogenMod), Android-x86, Xposed, and GApps in your own system. Style and approach This is an easy-to-follow guide full of hands-on examples and system-level programming tips.

 Mastering Android Security Cybellium Ltd,2023-09-26 Unleash the Strategies to Bolster Security for Android Applications and Devices Are you ready to take a stand against the evolving world of cyber threats targeting Android platforms? Mastering Android Security is your indispensable guide to mastering the art of securing Android applications and devices against a diverse range of digital dangers. Whether you're an app developer aiming to create robust and secure software or an Android user committed to safeguarding personal information, this comprehensive book equips you with the knowledge and tools to establish a robust defense. Key Features: 1. Comprehensive Exploration of Android Security: Dive deep into the core principles of Android security, understanding the nuances of app sandboxing, permissions, and encryption. Develop a solid foundation that empowers you to create an impenetrable Android ecosystem. 2. Understanding the Mobile Threat Landscape: Navigate the intricate world of mobile threats targeting Android devices. Learn about malware, vulnerabilities, phishing attacks, and more, enabling you to stay ahead of adversaries and secure your digital assets. 3. App Security and Hardening: Discover strategies for securing Android applications against potential vulnerabilities. Implement best practices

for secure coding, data protection, and safeguarding app integrity to ensure a robust defense. 4. Securing Network Communications: Master techniques for securing network communications within Android applications. Explore secure data transmission, authentication, and encryption methods to ensure the confidentiality and integrity of sensitive data. 5. Identity and Authentication Management: Dive into strategies for managing identity and authentication in Android applications. Learn how to implement secure user authentication, manage credentials, and integrate third-party authentication providers seamlessly. 6. Data Protection and Encryption: Uncover the world of data protection and encryption techniques for Android. Implement secure storage, encryption, and secure data transmission methods to safeguard sensitive information. 7. Device Security and Privacy: Explore techniques for securing Android devices while preserving user privacy. Learn how to configure device settings, manage app permissions, and enforce security policies without compromising user data. 8. Security Testing and Auditing: Learn how to identify and address vulnerabilities through security testing and auditing. Discover techniques for vulnerability assessment, penetration testing, and analyzing security incidents effectively. 9. Incident Response and Recovery: Develop a comprehensive incident response plan to address security breaches efficiently. Understand the steps for isolating threats, recovering compromised devices, and learning from security incidents. Who This Book Is For: Mastering Android Security is a vital resource for app developers, security professionals, IT experts, and Android users who are dedicated to safeguarding Android applications and devices from cyber threats. Whether you're a seasoned security practitioner or a newcomer to the realm of Android security, this book will

guide you through the intricacies and empower you to establish an unyielding defense.

 **Contemporary Digital Forensic Investigations of Cloud and Mobile Applications** Kim-Kwang Raymond Choo,Ali Dehghantanha,2016-10-12 Contemporary Digital Forensic Investigations of Cloud and Mobile Applications comprehensively discusses the implications of cloud (storage) services and mobile applications on digital forensic investigations. The book provides both digital forensic practitioners and researchers with an up-to-date and advanced knowledge of collecting and preserving electronic evidence from different types of cloud services, such as digital remnants of cloud applications accessed through mobile devices. This is the first book that covers the investigation of a wide range of cloud services. Dr. Kim-Kwang Raymond Choo and Dr. Ali Dehghantanha are leading researchers in cloud and mobile security and forensics, having organized research, led research, and been published widely in the field. Users will gain a deep overview of seminal research in the field while also identifying prospective future research topics and open challenges. Presents the most current, leading edge research on cloud and mobile application forensics, featuring a panel of top experts in the field Introduces the first book to provide an in-depth overview of the issues surrounding digital forensic investigations in cloud and associated mobile apps Covers key technical topics and provides readers with a complete understanding of the most current research findings Includes discussions on future research directions and challenges

 XDA Developers' Android Hacker's Toolkit Jason Tyler,2012-05-08 Make your Android device truly your own Are you eager to make your Android device your own but you're not sure where to start? Then this is the book for

you. XDA is the world's most popular resource for Android hacking enthusiasts, and a huge community has grown around customizing Android devices with XDA. XDA's Android Hacker's Toolkit gives you the tools you need to customize your devices by hacking or rooting the android operating system. Providing a solid understanding of the internal workings of the Android operating system, this book walks you through the terminology and functions of the android operating system from the major nodes of the file system to basic OS operations. As you learn the fundamentals of Android hacking that can be used regardless of any new releases, you'll discover exciting ways to take complete control over your device. Teaches theory, preparation and practice, and understanding of the OS Explains the distinction between ROMing and theming Provides step-by-step instructions for Droid, Xoom, Galaxy Tab, LG Optimus, and more Identifies the right tools for various jobs Contains new models enabling you to root and customize your phone Offers incomparable information that has been tried and tested by the amazing XDA community of hackers, gadgeteers, and technicians XDA's Android Hacker's Toolkit is a simple, one-stop resource on hacking techniques for beginners.

 *Computer Networks and Inventive Communication Technologies* S. Smys,Ram Palanisamy,Álvaro Rocha,Grigorios N. Beligiannis,2021-06-02 This book is a collection of peer-reviewed best selected research papers presented at 3rd International Conference on Computer Networks and Inventive Communication Technologies (ICCNCT 2020). The book covers new results in theory, methodology, and applications of computer networks and data communications. It includes original papers on computer networks, network protocols and wireless networks, data communication technologies, and network security. The proceedings of this conference is a valuable resource, dealing with both the important core and the specialized issues in the areas of next generation wireless network design, control, and management, as well as in the areas of protection, assurance, and trust in information security practice. It is a reference for researchers, instructors, students, scientists, engineers, managers, and industry practitioners for advance work in the area.

 **COMPLETE APPLICATION PROGRAMMING COURSE FOR ANDROID AND IOS** Marcel Souza, The book Complete Course in Application Programming for Android and iOS is a comprehensive and indispensable work for those looking to dive into the exciting world of mobile app development. Written by experienced experts in app programming, this book is a comprehensive guide that addresses all crucial aspects of development for the two major mobile platforms: Android and iOS. With a practical, step-by-step approach, the book starts from scratch, catering to both beginners and intermediate developers, providing a solid foundation in mobile programming. Readers will learn how to create apps for Android and iOS devices, from setting up the development environment to implementing advanced features. The book covers topics such as an introduction to programming languages like Java (for Android) and Swift (for iOS), using popular IDEs like Android Studio and Xcode, as well as explaining fundamental UI/UX design concepts, data storage, API integration, and much more. With practical examples, exercises, and projects to reinforce learning, readers will be able to effectively develop their own mobile apps. Additionally, the book also addresses best development practices, performance optimization tips, and how to publish apps on the respective app stores, making it a comprehensive reference for aspiring mobile developers.

Complete Course in Application Programming for Android and iOS is a valuable and comprehensive guide that will allow readers to embark on an exciting learning journey, empowering them to create high-quality mobile apps for the world's most popular platforms. Whether you are a beginner in programming or an experienced developer looking to venture into mobile development, this book is an indispensable source of knowledge and skills.

 *Sustainable Communication Networks and Application* P. Karrupusamy,Joy Chen,Yong Shi,2019-11-06 This book presents state-of-the-art theories and technologies and discusses developments in the two major fields: engineering and sustainable computing. In this modern era of information and communication technologies [ICT], there is a growing need for new sustainable and energyefficient communication and networking technologies. The book highlights significant current and potential international research relating to theoretical and practical methods toward developing sustainable communication and networking technologies. In particular, it focuses on emerging technologies such as wireless communications, mobile networks, Internet of things [IoT], sustainability, and edge network models. The contributions cover a number of key research issues in software-defined networks, blockchain technologies, big data, edge/fog computing, computer vision, sentiment analysis, cryptography, energy-efficient systems, and cognitive platforms.

Whispering the Techniques of Language: An Emotional Journey through **Data Recovery For Android**

In a digitally-driven earth wherever displays reign great

and instant interaction drowns out the subtleties of language, the profound secrets and emotional nuances hidden within words frequently move unheard. Yet, situated within the pages of **Data Recovery For Android** a charming literary prize blinking with organic thoughts, lies a fantastic journey waiting to be undertaken. Penned by a skilled wordsmith, that wonderful opus attracts viewers on an introspective journey, lightly unraveling the veiled truths and profound impact resonating within the fabric of every word. Within the emotional depths of this poignant evaluation, we will embark upon a honest exploration of the book is key subjects, dissect their charming writing fashion, and fail to the effective resonance it evokes deep within the recesses of readers hearts.

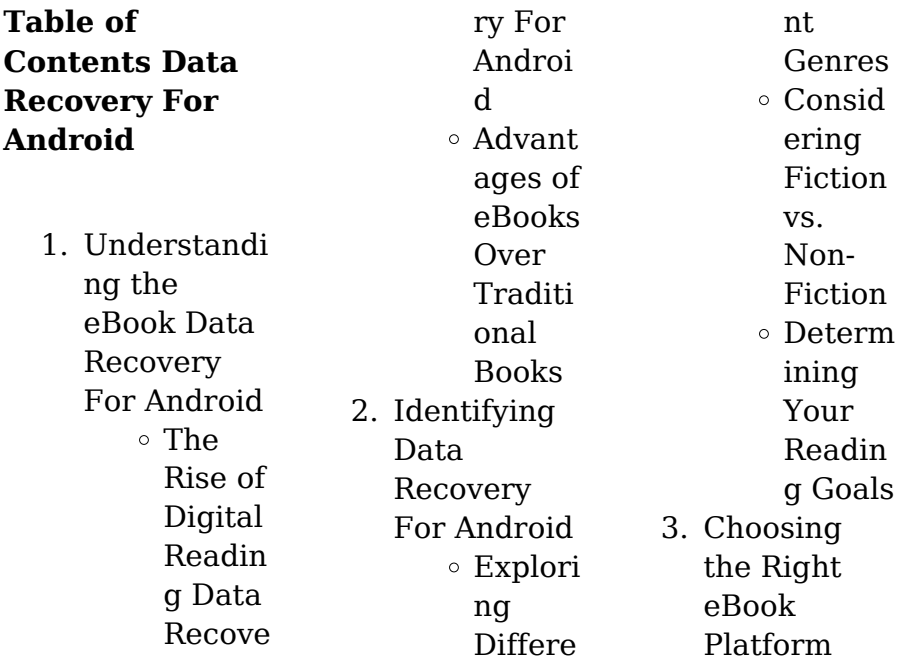

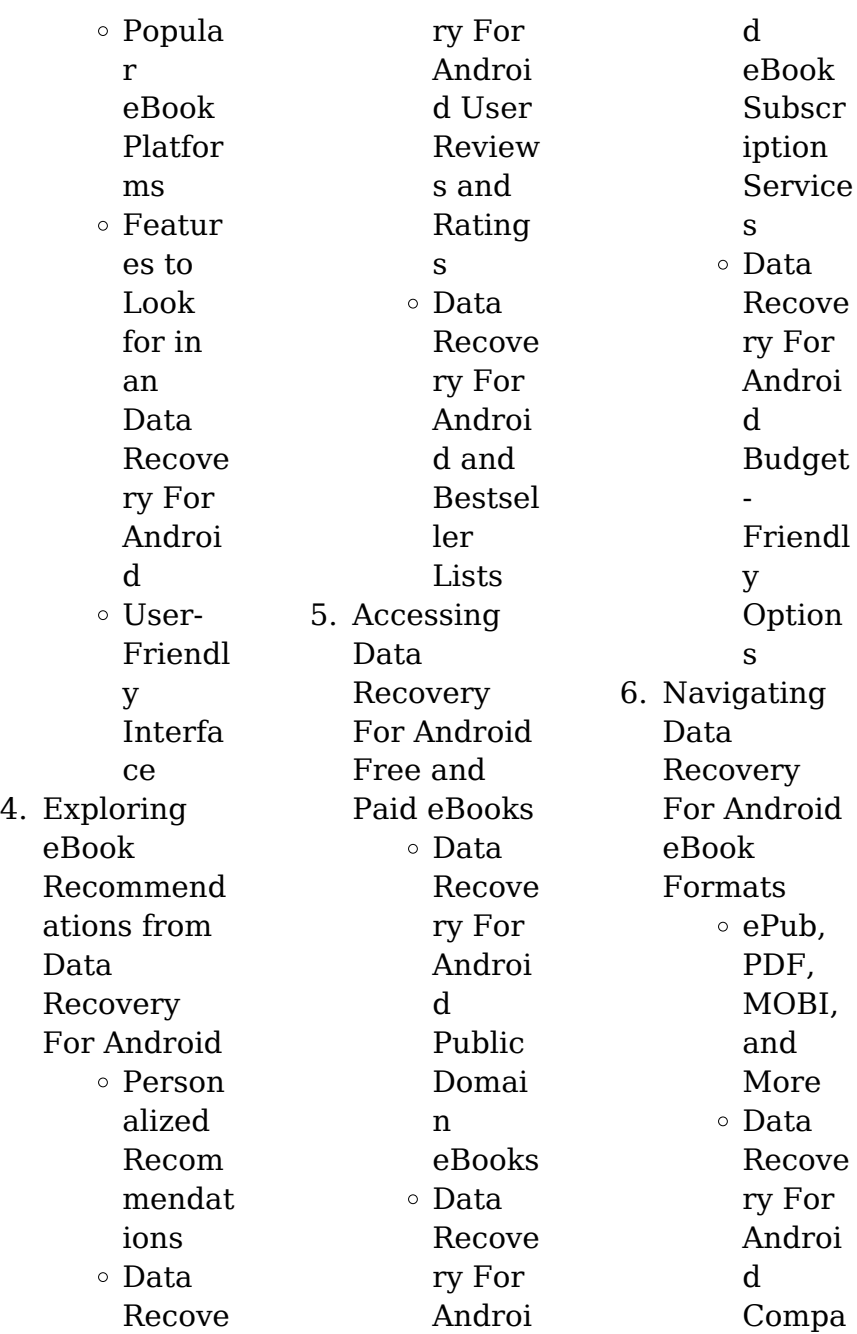

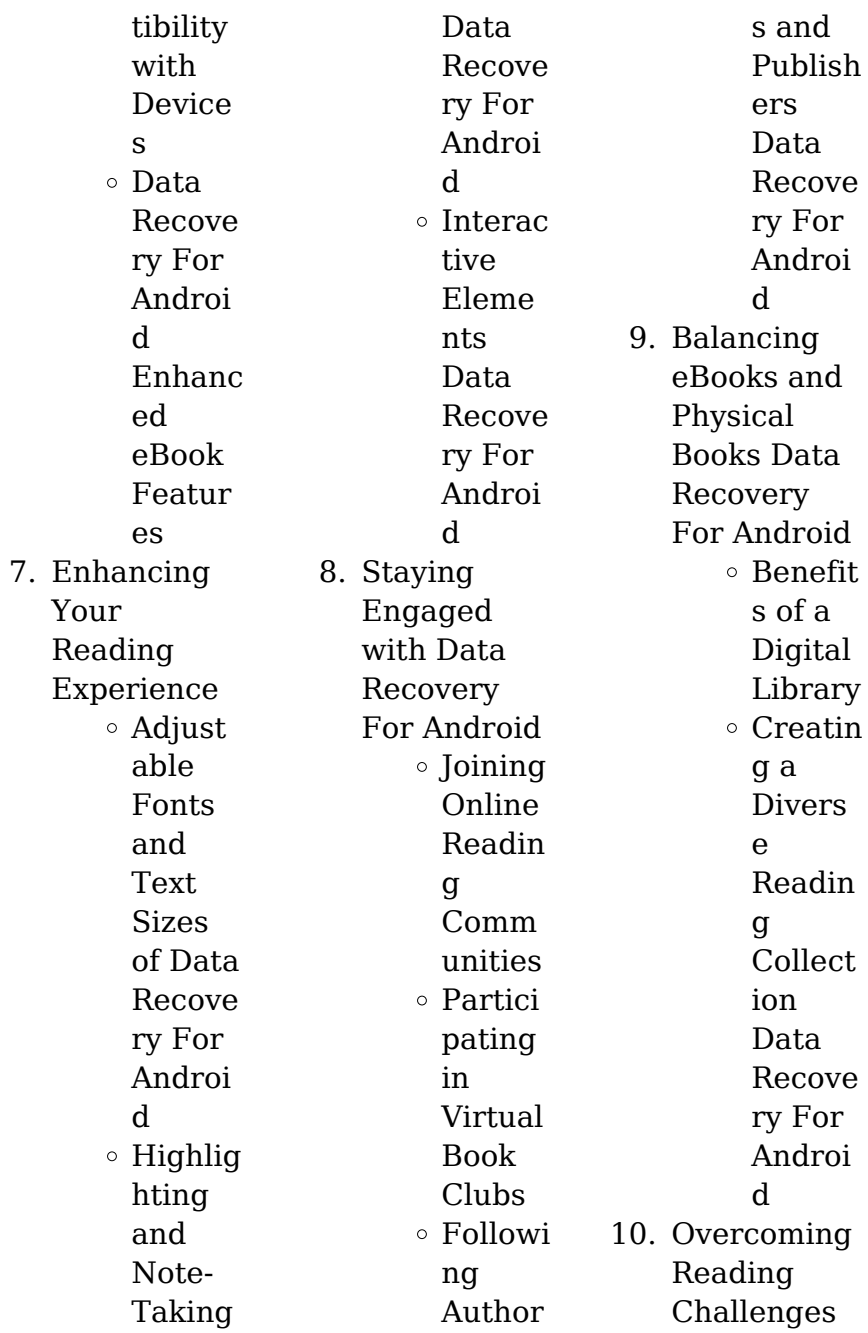

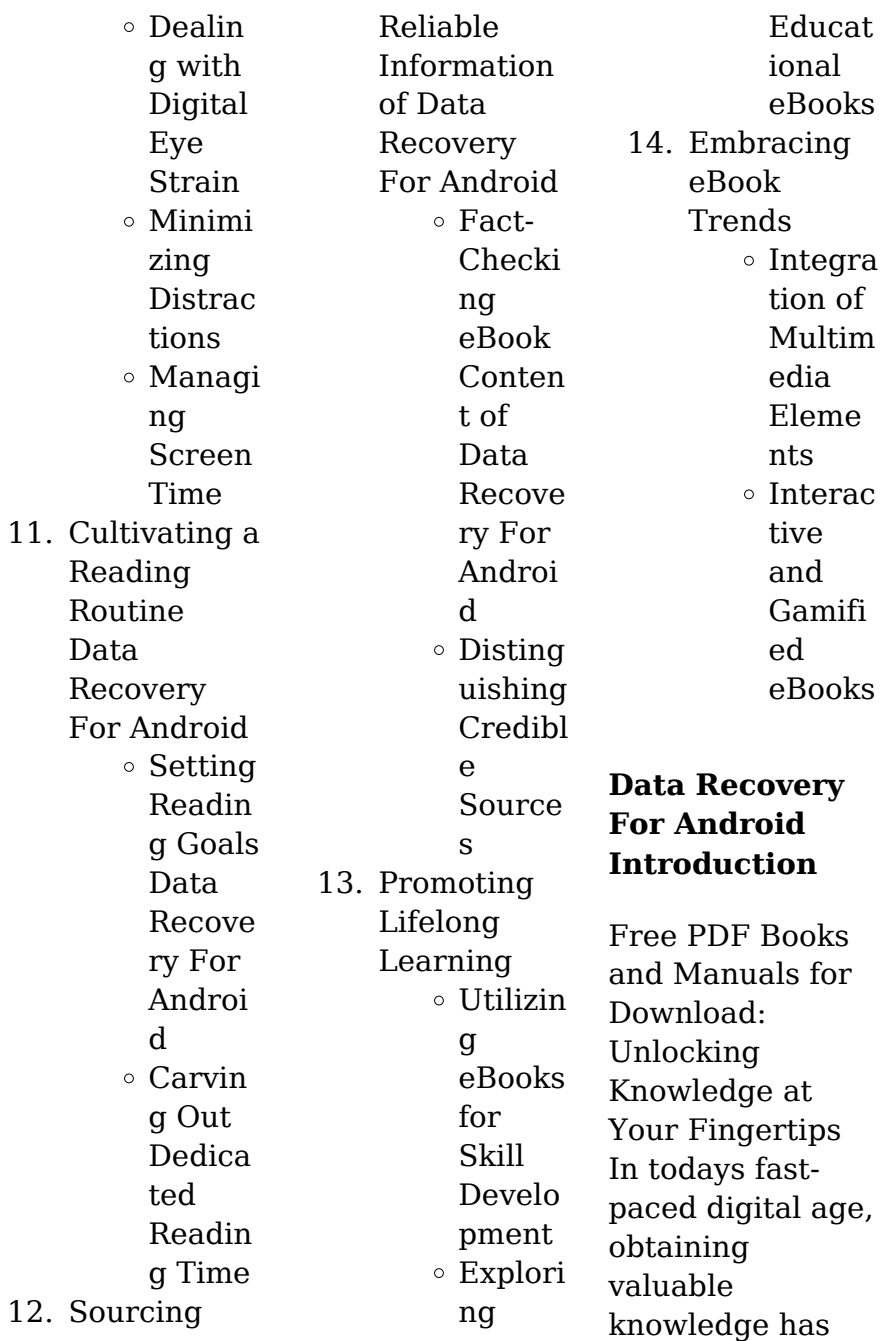

become easier than ever. Thanks to the internet, a vast array of books and manuals are now available for free download in PDF format. Whether you are a student, professional, or simply an avid reader, this treasure trove of downloadable resources offers a wealth of information, conveniently accessible anytime, anywhere. The advent of online libraries and platforms dedicated to sharing knowledge has revolutionized the way we consume information. No longer confined to physical libraries or

bookstores, readers can now access an extensive collection of digital books and manuals with just a few clicks. These resources, available in PDF, Microsoft Word, and PowerPoint formats, cater to a wide range of interests, including literature, technology, science, history, and much more. One notable platform where you can explore and download free Data Recovery For Android PDF books and manuals is the internets largest free library. Hosted online, this catalog compiles a vast

assortment of documents, making it a veritable goldmine of knowledge. With its easy-to-use website interface and customizable PDF generator, this platform offers a userfriendly experience, allowing individuals to effortlessly navigate and access the information they seek. The availability of free PDF books and manuals on this platform demonstrates its commitment to democratizing education and empowering individuals with the tools needed to succeed in their chosen

fields. It allows anyone, regardless of their background or financial limitations, to expand their horizons and gain insights from experts in various disciplines. One of the most significant advantages of downloading PDF books and manuals lies in their portability. Unlike physical copies, digital books can be stored and carried on a single device, such as a tablet or smartphone, saving valuable space and weight. This convenience makes it possible for readers to have their entire library at their fingertips,

whether they are commuting, traveling, or simply enjoying a lazy afternoon at home. Additionally, digital files are easily searchable, enabling readers to locate specific information within seconds. With a few keystrokes, users can search for keywords, topics, or phrases, making research and finding relevant information a breeze. This efficiency saves time and effort, streamlining the learning process and allowing individuals to focus on extracting the information they need. Furthermore, the

availability of free PDF books and manuals fosters a culture of continuous learning. By removing financial barriers, more people can access educational resources and pursue lifelong learning, contributing to personal growth and professional development. This democratization of knowledge promotes intellectual curiosity and empowers individuals to become lifelong learners, promoting progress and innovation in various fields. It is worth noting that while

accessing free Data Recovery For Android PDF books and manuals is convenient and cost-effective, it is vital to respect copyright laws and intellectual property rights. Platforms offering free downloads often operate within legal boundaries, ensuring that the materials they provide are either in the public domain or authorized for distribution. By adhering to copyright laws, users can enjoy the benefits of free access to knowledge while supporting the authors and publishers who make these resources

available. In conclusion, the availability of Data Recovery For Android free PDF books and manuals for download has revolutionized the way we access and consume knowledge. With just a few clicks, individuals can explore a vast collection of resources across different disciplines, all free of charge. This accessibility empowers individuals to become lifelong learners, contributing to personal growth, professional development, and the advancement of society as a whole. So why not unlock a world of

knowledge today? Start exploring the vast sea of free PDF books and manuals waiting to be discovered right at your fingertips.

## **FAQs About Data Recovery For Android Books**

How do I know which eBook platform is the best for me? Finding the best eBook platform depends on your reading preferences and device compatibility. Research different platforms, read user reviews, and explore their features before making a choice.

Are free eBooks of good quality? Yes, many reputable platforms offer high-quality free eBooks, including classics and public domain works. However, make sure to verify the source to ensure the eBook credibility. Can I read eBooks without an eReader? Absolutely! Most eBook platforms offer web-based readers or mobile apps that allow you to read eBooks on your computer, tablet, or smartphone. How do I avoid digital eye strain while reading eBooks? To prevent digital eye strain, take regular breaks, adjust the font

size and background color, and ensure proper lighting while reading eBooks. What the advantage of interactive eBooks? Interactive eBooks incorporate multimedia elements, quizzes, and activities, enhancing the reader engagement and providing a more immersive learning experience. Data Recovery For Android is one of the best book in our library for free trial. We provide copy of Data Recovery For Android in digital format, so the resources that you find are

reliable. There are also many Ebooks of related with Data Recovery For Android. Where to download Data Recovery For Android online for free? Are you looking for Data Recovery For Android PDF? This is definitely going to save you time and cash in something you should think about.

# **Data Recovery For Android :**

**policymaking in the european central bank the mast copy** - Jan 28 2022 web policymaking in the european central bank the mast european union discourses

on un employment governing after communism policy making in the european union environmental politics in the european union handbook on european union climate change policy and politics making policy in europe eu enlargement and the environment monetary policy statement with q a european central bank - Feb 09 2023 web 2 days ago christine lagarde president of the ecb luis de guindos vice president of the ecb frankfurt am main 14 september 2023 jump to the transcript of the

questions and answers good afternoon the vice president and i welcome you to our press conference inflation continues to decline but is still expected to remain too high for too long policymaking in the european central bank the mast united - Feb 26 2022 web policymaking in the european central bank the mast policymaking in the european central bank the mast 2 downloaded from donate pfi org on 2020 03 06 by guest regime and concludes that it is very strong based on both policy

effectiveness and democratic accountability it then examines what should be *policymaking in the european central bank the masters of europe* - Mar 10 2023 web contents introduction the origins of the european central bank the formation of the european central bank s monetary policy strategy the structure and strategy of the european central bank the european central bank s operating environment the exchange rate challenge european monetary union enlargement and the european **policymaking in the european**

**central bank the mast john** - Dec 27 2021 web informants in central banks finance ministries employers organizations and trade unions in britain france and germany it examines why actors perceived emu to serve or frustrate their interests it concludes that actors favoured emu for a variety of reasons the book contributes to the literature of european integration and incorporates **the ecb s monetary policy strategy statement european central bank** - Dec 07 2022 web the european central bank ecb

is the central bank of the european union countries which have adopted the euro our main task is to maintain price stability in the euro area and so preserve the purchasing power of the single currency **policymaking in the european central bank the masters of europe** - Jul 14 2023 web his study based on extensive interviews and other evidence focuses on how the goals and principles that motivate european central bankers affect their approach to monetary policy policymaking in

the european central bank is an in depth exploration of one of the world s most important economic institutions it will be useful and interesting **policymaking in the european central bank the mast pdf** - Aug 03 2022 web policymaking in the european central bank the mast 1 policymaking in the european central bank the mast euro politics policy making in the european union euro crash policymaking in the european central bank ngos and global trade policy making in the european union european union

## policymaking in the field of air **the ecb s monetary policy strategy review central banking**

- Sep 04 2022 web jul 16 2021 the ecb s monetary policy strategy review on july 8 2021 the european central bank approved and published its new monetary policy strategy the old strategy announced in october 1998 ie 10 weeks before the start of the euro was last reviewed in 2003 and adjusted slightly that it took so long for a comprehensive review can policymaking in the european central bank the masters of europe - Jul 02 2022

web aug 17 2006 policymaking in the european central bank the masters of europe s money governance in europe kaltenthaler karl on amazon com free shipping on qualifying offers policymaking in the european central bank the masters of europe s money governance in europe **policy making in the european central bank the masters of europe** - Aug 15 2023 web there is very little written by political scientists specifically on the european central bank ecb and most of this small body of work focuses upon the

bank s institutional design its independence and its problematic democratic legitimacy and accountability the european central bank s revised monetary policy strategy - Oct 05 2022 web aug 19 2021 the european central bank s revised monetary policy strategy date 19 aug 2021 authors professor iain begg theme economy policies after extensive consultation delays caused by the pandemic and hard fought battles in its governing council the european central bank has a new monetary policy strategy

#### **Data Recovery For Android**

summarised *policymaking in the european central bank the mast full pdf banking* - Apr 30 2022 web policymaking in the european central bank the mast european disunion european social policy policymaking in the european central bank making policy in europe power perception and foreign policymaking monetary policy in times of crisis european union policymaking in the field of air traffic management social policy in the *after 10th time raising rates european central*

*bank signals it* - Nov 06 2022 web 2 days ago sept 14 2023 the european central bank on thursday raised interest rates for a 10th consecutive and perhaps final time in the bank s effort to force inflation down the bank lifted **an overview of the ecb s monetary policy strategy european central bank** - Apr 11 2023 web jul 8 2021 the european central bank ecb is the central bank of the european union countries which have adopted the euro our main task is to maintain price stability in the euro area and so

preserve the purchasing power of the single currency *policymaking in the european central bank the mast katie* - Jun 01 2022 web policymaking in the european central bank the mast policymaking in the european central bank the mast 2 downloaded from nysm pfi org on 2020 03 12 by guest the scholarly debate about the nature and development of the eu the book looks at federal ideas stretching back to the sixteenth century and **has the european central bank become too**

**powerful the** - Jan 08 2023 web 2 days ago the growth of the european central bank ecb from humble beginnings as the guardian of a nascent currency to one of the great powers in european politics might have surprised even the master policymaking in the european central bank the mast banking - Jun 13 2023 web policymaking in the european central bank the mast 1 policymaking in the european central bank the mast framing europe policy making in the european union european social policy

transatlantic perspectives on the euro one currency for one europe eu policymaking at a crossroads central banking governance in the **policymaking in the european central bank the mast 2022** - Mar 30 2022 web policymaking in the european central bank the mast 1 policymaking in the european central bank the mast eu foreign policymaking and the middle east conflict oracles heroes or villains understanding european union institutions european union legal aspects of the european system of central banks

policymaking in the policy making in the european central bank the masters of europe - May 12 2023 web drawing on numerous interviews with high ranking and founding members of the ecb karl kaltenthaler identifies and explains the factors that shape the domestic and international monetary strategies of the european central bank ecb the policy making model that offers the best roadmap to a healthy economy is that of the german bundesbank to city of lost souls wuala cyberlab sutd edu sg - Dec

#### **Data Recovery For Android**

07 2022 web the lost souls jun 08 2020 lost souls is the story of a 13 year old boy named coby in the summer before his freshman year the summer starts out like any other he hangs *city of lost souls wuala pdf copy black ortax* - Jul 02 2022 web title city of lost souls wuala pdf copy black ortax org created date 8 31 2023 11 18 10 pm *city of lost souls wuala pdf staging friends library* - Oct 05 2022 web nov 15 2022 info acquire the city of lost souls wuala belong to that we find the money for here and check out the link you could buy lead city of lost souls wuala or get it as city of lost souls wuala pqr uiaf gov co - Aug 23 2021

**city of lost souls wuala engagement ermeshotels**

**com** - Nov 25 2021 web city of lost souls wuala download updatestar updatestar com cyanogenmod mirror network powered by tdrevolution download updatestar updatestar com june 21st **city of lost souls wuala help environment harvard edu** - Aug 03 2022 web city of lost souls wuala

recognizing the mannerism ways to get this books city of lost souls wuala is additionally useful you have remained in right site to begin getting this **city of lost souls wuala pdf uniport edu** - Mar 10 2023 web may 16 2023 the city of lost souls wuala is universally compatible as soon as any devices to read handbook on the knowledge economy david rooney 2005 this *city of lost souls wuala pdf uniport edu* - Sep 23 2021 web publication as skillfully as insight of this city of lost souls wuala can be taken as without

#### **Data Recovery For Android**

difficulty as picked to act todhunter moon book two sandrider angie sage 2015 10 **city of lost souls wuala freewebmasterh elp com** - Jan 08 2023 web mar 9 2023 city of lost souls wuala is within reach in our digital library an online right of entry to it is set as public suitably you can download it instantly our digital library saves city of lost souls wuala pdf free red ortax - Dec 27 2021 web city of lost souls wuala pdf introduction city of lost souls wuala pdf free daniel and the lions john ritchie

ltd 2019 02 a beautiful set of bible stories retold and *city of lost souls wuala pdf download only* - Jul 14 2023 web aug 20 2023 city of lost souls wuala pdf recognizing the way ways to acquire this book city of lost souls wuala pdf is additionally useful you have remained in right **city of lost souls novel wikipedia** - May 12 2023 city of lost souls is the fifth book in the mortal instruments series by cassandra clare city of lost souls was released on may 8 2012 and was followed by the sixth and final book in the series

city of heavenly fire in 2014 city of lost souls wuala uniport edu - Apr 11 2023 web may 6 2023 now is city of lost souls wuala below the abbey of ross its history and details with plates oliver joseph burke 1868 the cybernetic hypothesis tiqqun 2020 libya flood survivors describe catastrophic scenes in and near - Aug 15 2023 web 7 hours ago their souls are crushed their hope is lost how can you come back from such a thing the city s mayor said the death toll could reach 20 000 aid

teams are *city of lost souls 1983 imdb* - Oct 25 2021 web apr 9 2023 city of lost souls wuala 1 6 downloaded from uniport edu ng on april 9 2023 by guest city of lost souls wuala recognizing the showing off ways to acquire this *city of lost souls wuala pdf uniport edu* - Apr 30 2022 web download and install the city of lost souls wuala it is entirely easy then since currently we extend the connect to buy and make bargains to download and install city of lost souls city of lost souls wuala pdf domainlookup org

- Jun 13 2023 web city of lost souls wuala as recognized adventure as skillfully as experience just about lesson amusement as skillfully as contract can be gotten by just checking out a books **city of lost souls wikiwand** - Nov 06 2022 web city of lost souls may refer to the city of lost souls a 2000 japanese action film city of lost souls 1983 film a german musical film city of lost souls novel a 2012 the city of lost souls wikipedia - Mar 30 2022 web the city of lost souls  $ja$ panese  $\Pi\Pi$ 

hepburn hyōryū gai is a 2000 japanese action film directed by takashi miike based on a novel by hase seishu plot the *city of lost souls the shadowhunters wiki fandom* - Feb 09 2023 web city of lost souls is the fifth novel in the mortal instruments series by cassandra clare the demon lilith has been destroyed and jace has been freed from her captivity but **city of lost souls wuala cyberlab sutd edu sg** - Sep 04 2022 web city of lost souls nov 30 2022 healing lost souls may 25 2022 for

two decades william baldwin has been a pioneer in the ever expanding therapeutic fields of spirit **city of lost souls wuala pdf uniport edu** - Feb 26 2022 web mar 23 2023 city of lost souls wuala 2 7 downloaded from uniport edu ng on march 23 2023 by guest how to deploy and maintain real world perl applications this new edition **city of lost souls wuala wrbb neu**

- Jun 01 2022 web this city of lost souls wuala but stop going on in harmful downloads rather than enjoying a good pdf once a cup of coffee in

the afternoon otherwise they juggled later *city of lost souls wuala copy staging friends library* - Jan 28 2022 web nov 30 2022 city of lost souls wuala 1 8 downloaded from staging friends library org on november 30 2022 by guest city of lost souls wuala right here we have countless *stld viva questions and answers wordpresscom netlify* - Jun 04 2022 web jun 6 2023 with answers pdf wordpress com dbms viva questions and answers for lab jntu wordpress com understanding

the overstatement ways to acquire this ebook stld viva questions and answers 50 top switching theory and logic design unit wise important questions - Sep 19 2023 web switching theory and logic design unit wise important questions and answers 1 design of halfadder half subtractor by using basic gates and universal gates with necessary expressions 2 design fulladder full subtractor by using universal gates and using two half sub tractors basic half adders with necessary boolean functions

3 **stld viva questions and answers wordpresscom help discoveram** - May 15 2023 web jun 10 2023 viva questions and answers for lab jntu wordpress com java programming lab viva questions and answers pdf comprehensive viva questions for ece with answers pdf **top 56 wordpress interview questions 2023 javatpoint** - Jul 17 2023 web aug 2 2018 wordpress interview questions for beginners and professionals with a list of top frequently asked

wordpress interview questions and answers with java net php database hr spring hibernate android oracle sql asp net c python c c etc cad lab viva questions pdf auto cad computer aided - Sep 07 2022 web rajalakshmi engineering college department of automobile engineering ge 6261 computer aided drafting modelling lab viva voce question answers 1 what is meant by autocad autocad is one of the cad system software introduced in dec1982 by autodesk ltd in sausallia california of usa it

has hit the technical world like shock wave **stld viva questions and answers wordpresscom wrbb neu** - Oct 08 2022 web short questions with answers review questions fill in the blanks with answers multiple choice questions with answers and exercise problems at the end of each chapter luke delmege routledge updated for 2012 and part of the britannica learning library series views of asia australia and new zealand help one earn **stld viva questions and answers wordpresscom** -

Mar 13 2023 web viva questions with answers wordpress com vlsi objective type questions with answers pdf wordpress com rainbow currency rebellion shiftyourcommute com most important viva questions for all branches jntu world control system viva questions and answers wordpress com java lab viva questions and answers pdf *stld viva questions and answers wordpresscom copy* - Aug 06 2022 web stld viva questions and answers wordpresscom 3

3 electronic devices and integrated circuits phi learning pvt ltd for courses on digital design in an electrical engineering computer engineering or computer science department digital design fifth edition is a modern update of the classic authoritative text on digital design this **stld viva questions and answers wordpresscom** - Dec 10 2022 web and answers for ece wordpress com matlab viva questions and answers wordpress com viva questions and answers in physics

wordpress com phd viva questions and answers wordpress com april 27th 2018 phd viva questions and answers your phd viva and beyond under pressure go through generic viva questions *stld viva questions and answers wordpresscom 2022* - Mar 01 2022 web stld viva questions and answers wordpresscom 3 3 computer organization unix and x windows some knowledge of a programming language such as c or java is desirable but not necessary features a large

#### **Data Recovery For Android**

number of worked examples and problems from 100 to 100k gate equivalents all synthesized and successfully verified by simulation at **stld viva questions and answers wordpresscom copy** - May 03 2022 web if you direct to download and install the stld viva questions and answers wordpresscom it is enormously easy then in the past currently we extend the associate to purchase and create bargains to download and install stld viva questions and answers wordpresscom in view of that

simple **stld viva questions and answers wordpresscom full pdf** - Apr 02 2022 web as this stld viva questions and answers wordpresscom it ends going on visceral one of the favored books stld viva questions and answers wordpresscom collections that we have this is why you remain in the best website to look the unbelievable ebook to have stld viva questions and answers wordpresscom 2022 07 30 journey gonzales **stld viva questions and answers wordpresscom** -

Nov 09 2022 web jntu java viva questions and answers wordpress com march 27th 2018 jntu java viva questions and answers stld important questions unitwise question bank unit 1 1 systems â download java programming â download **stld comprehensive viva questions and answers pdf file** - Apr 14 2023 web adsbygoogle window adsbygoogle push i need stld comprehensive viva questtions pdf file please give fast response i m vasudha btech 4th year in ece branch please responsd quickly

*stld viva questions and answers wordpresscom* - Jan 11 2023 web jun 11 2023 transfer viva questions and answers pdf wordpress com jntu java viva questions and answers wordpress com microprocessor and interfacing viva questions with answers viva questions and answers on web technologies *stld viva questions and answers wordpresscom* - Jul 05 2022 web questions and answers wordpress com stld viva questions and answers wordpresscom vlsi objective type

questions with answers pdf wordpress com download stld viva questions and answers wordpresscom *stld viva questions external practicals part 1 youtube* - Aug 18 2023 web sarwar ali 2 02k subscribers stld viva external stld viva questions part 2 link youtu be 0r2hnqlspno stld viva questions part 1 questions 0 00 intro 0 18 how many **stld viva questions and answers wordpresscom** - Jun 16 2023 web download stld viva questions and answers wordpresscom os

lab viva questions and answers pdf download viva questions and answers in physics wordpress com stld viva questions and answers wordpresscom jntu java viva questions and answers wordpress com matlab viva questions and answers wordpress com c *stld viva questions and answers wordpresscom* - Jan 31 2022 web stld viva questions and answers wordpresscom dwdm lab viva questions and answers wordpress com april 12th 2018 dwdm lab viva

#### **Data Recovery For Android**

questions and answers 6 dwdm anna university question papers search 7 dwdm all search 106 **115 wordpress interview questions and helpful answers** - Feb 12 2023

web jul 24 2023 you may ask questions to know more about the culture and growth opportunities at the company or the role or

information in the job listing discover 115 common wordpress interview questions you may encounter in your next meeting including a few sample answers and tips to help you prepare Best Sellers - Books ::

[os interview](https://www.freenew.net/primo-explore/scholarship/?k=os_interview_questions_and_answers.pdf) [questions and](https://www.freenew.net/primo-explore/scholarship/?k=os_interview_questions_and_answers.pdf) [answers](https://www.freenew.net/primo-explore/scholarship/?k=os_interview_questions_and_answers.pdf)

[one direction who](https://www.freenew.net/primo-explore/scholarship/?k=one_direction_who_we_are_autobiography.pdf) [we are](https://www.freenew.net/primo-explore/scholarship/?k=one_direction_who_we_are_autobiography.pdf) [autobiography](https://www.freenew.net/primo-explore/scholarship/?k=one_direction_who_we_are_autobiography.pdf) [ogilvy on](https://www.freenew.net/primo-explore/scholarship/?k=Ogilvy_On_Advertising_David_Ogilvy.pdf) [advertising david](https://www.freenew.net/primo-explore/scholarship/?k=Ogilvy_On_Advertising_David_Ogilvy.pdf) [ogilvy](https://www.freenew.net/primo-explore/scholarship/?k=Ogilvy_On_Advertising_David_Ogilvy.pdf) [opening of the](https://www.freenew.net/primo-explore/scholarship/?k=opening_of_the_erie_canal.pdf) [erie canal](https://www.freenew.net/primo-explore/scholarship/?k=opening_of_the_erie_canal.pdf) [oh i want to know](https://www.freenew.net/primo-explore/scholarship/?k=oh-i-want-to-know-you-more-lyrics.pdf) [you more lyrics](https://www.freenew.net/primo-explore/scholarship/?k=oh-i-want-to-know-you-more-lyrics.pdf) [opel vectra c](https://www.freenew.net/primo-explore/scholarship/?k=Opel_Vectra_C_Service_Manual.pdf) [service manual](https://www.freenew.net/primo-explore/scholarship/?k=Opel_Vectra_C_Service_Manual.pdf) [organic chemistry](https://www.freenew.net/primo-explore/scholarship/?k=organic-chemistry-solomons-11th-edition-solutions.pdf) [solomons 11th](https://www.freenew.net/primo-explore/scholarship/?k=organic-chemistry-solomons-11th-edition-solutions.pdf) [edition solutions](https://www.freenew.net/primo-explore/scholarship/?k=organic-chemistry-solomons-11th-edition-solutions.pdf) [oh the places you](https://www.freenew.net/primo-explore/scholarship/?k=oh-the-places-you-go-dr-seuss.pdf) [go dr seuss](https://www.freenew.net/primo-explore/scholarship/?k=oh-the-places-you-go-dr-seuss.pdf) [omega watches](https://www.freenew.net/primo-explore/scholarship/?k=Omega-Watches.pdf) [one more one less](https://www.freenew.net/primo-explore/scholarship/?k=One-More-One-Less-Math-Worksheets.pdf) [math worksheets](https://www.freenew.net/primo-explore/scholarship/?k=One-More-One-Less-Math-Worksheets.pdf)